## **How to complete your Scorecard**

**Please write legibly!!** 

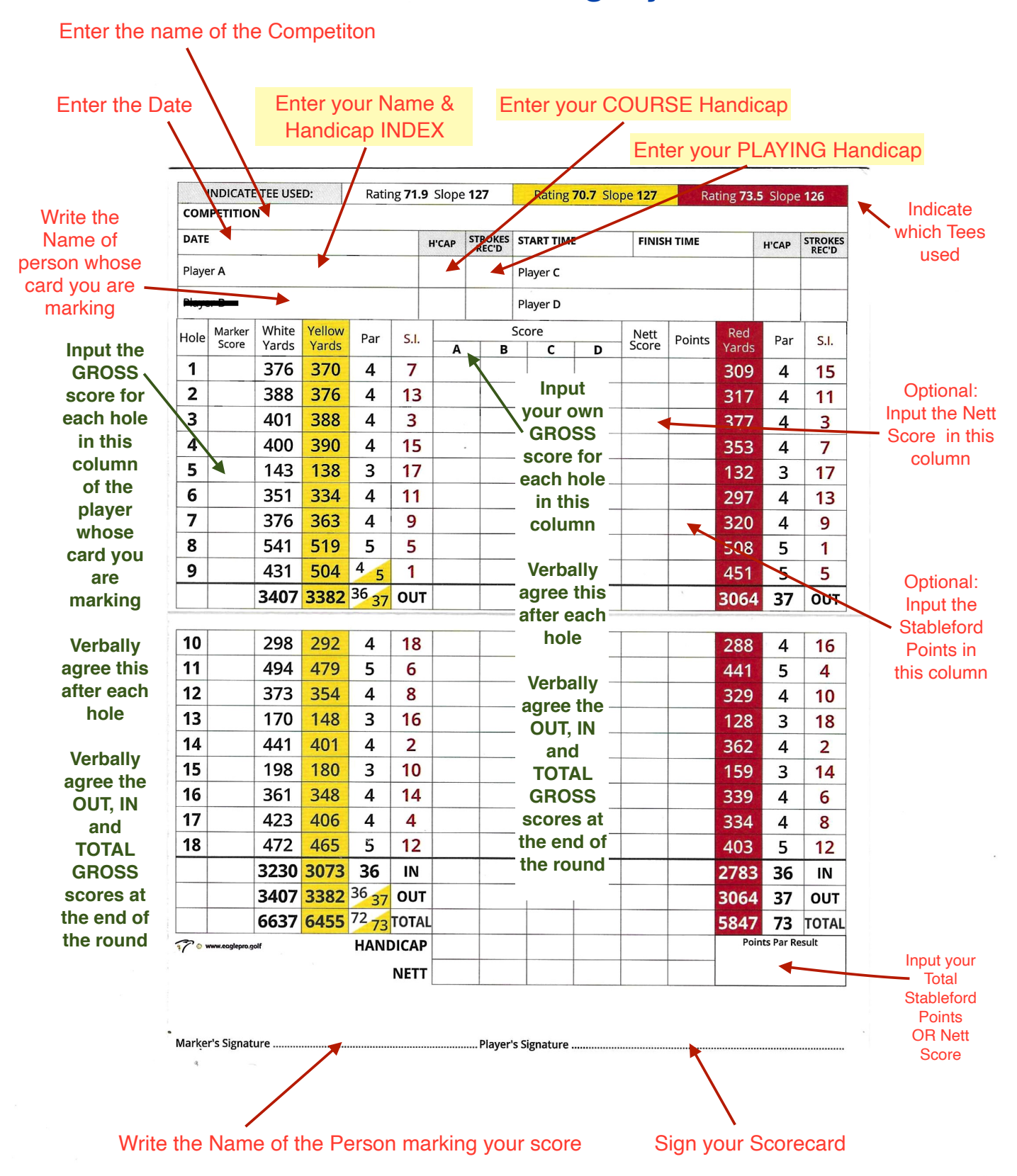